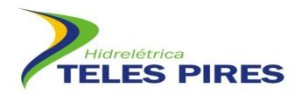

# **PROJETO BÁSICO AMBIENTAL UHE TELES PIRES**

# **P 17. Programa de Monitoramento da Entomofauna Bioindicadora**

**Relatório Semestral**

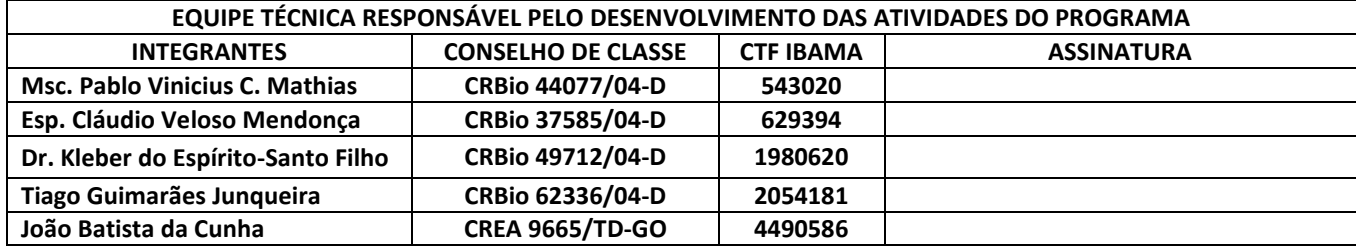

**Agosto – 2012**

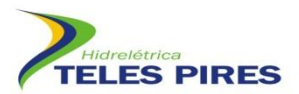

## **SUMÁRIO**

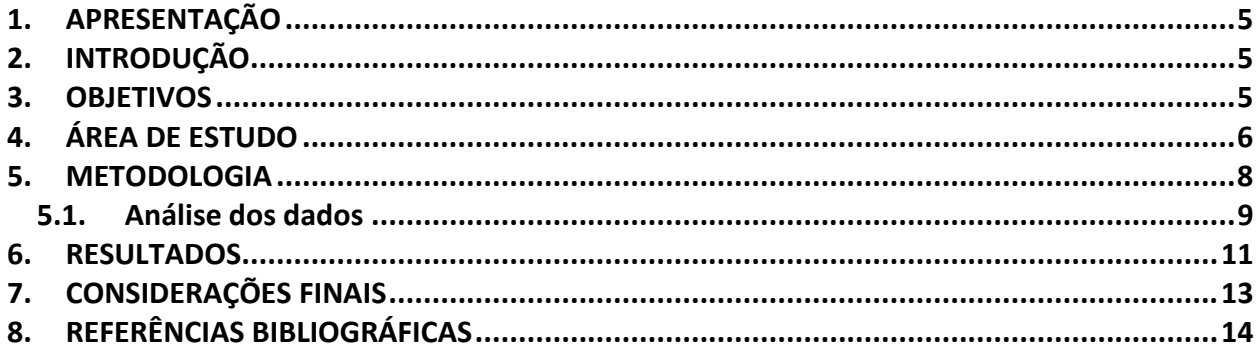

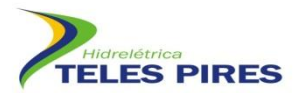

#### **ÍNDICE DE FIGURAS**

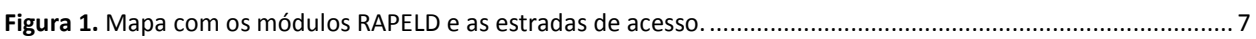

#### **ÍNDICE DE FOTOS**

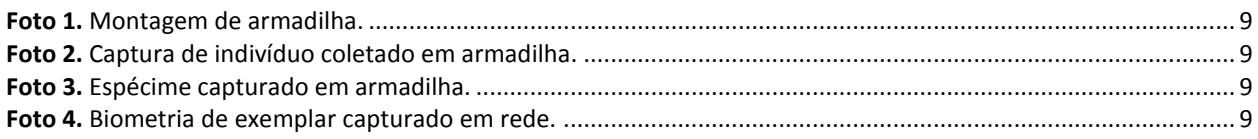

## **ÍNDICE DE QUADROS**

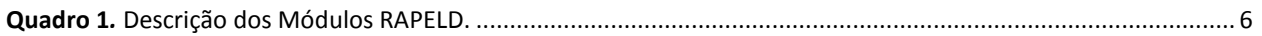

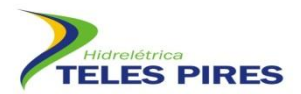

#### **LISTA DE SIGLAS**

**AII-Área de Influência Indireta**

**APP – Área de Preservação Permanente.**

**CHTP-Companhia Hidrelétrica Teles Pires**

**GPS-Sistema de Posicionamento Global**

**MT-Mato Grosso**

**PA-Pará**

**SIG-Sistema de Informação Geográfica**

**SEMA - Secretaria Estadual de Meio Ambiente** 

**UHE Teles Pires - Usina Hidrelétrica Teles Pires**

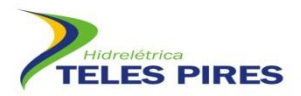

## <span id="page-4-0"></span>**1. APRESENTAÇÃO**

Este relatório técnico foi elaborado pela empresa brasileira Biota Projetos e Consultoria Ambiental LTDA, registrada no CNPJ: 05.761.748/0001-20, em parceria com a Companhia Hidrelétrica Teles Pires (CHTP) e refere-se às atividades de da 1ª Campanha de Monitoramento da Entomofauna Bioindicadora nos Módulos RAPELD. As atividades tiveram início em 25 de junho de 2012 e finalizadas em 11 de agosto de 2012. Este Programa é executado sob a autorização nº72/2012.

## <span id="page-4-1"></span>**2. INTRODUÇÃO**

A Usina Hidrelétrica Teles Pires está sendo construída no Rio Teles Pires, afluente do rio Tapajós, na fronteira dos estados do Pará e Mato Grosso, em áreas de contato entre Cerrado e Floresta Amazônica. Após sua finalização, a UHE Teles Pires terá potência instalada de 1.820 megawatts, suficiente para abastecer uma população de 2,7 milhões de famílias.

O uso de artrópodes como indicadores biológicos para a avaliação e monitoramento de sistemas naturais apresenta uma série de vantagens, entre as quais está a sensibilidade desses organismos a mudanças em seus habitats e as respostas rápidas às perturbações (LANDRES et al., 1988, MCGEOCH, 1998; BARLOW et al., 2008).

Estudos mais recentes demonstraram que além de grupo-bandeira, esses insetos podem atuar também como "representantes" indicadores de outros invertebrados e de vertebrados em termos de respostas às perturbações de habitat (UEHARA-PRADO et al., 2019).

As borboletas frugívoras da subfamília Morphinae são reconhecidas por sua sensibilidade às modificações ambientais, ocorrendo principalmente em áreas de floresta pouco alterada (UEHARA-PRADO et al., 2004), sendo que a proteção dessas áreas tem se mostrado importante para a conservação deste grupo. Dessa forma, as borboletas frugívoras podem ser utilizadas como "índices biológicos" de condições ambientais, atuando como uma ferramenta para sintetizar informações e reconhecer aspectos que podem guiar decisões confiáveis de manejo.

### <span id="page-4-2"></span>**3. OBJETIVOS**

O presente Programa tem como objetivos principais a serem alcançados ao longo do monitoramento antes e após a implantação do empreendimento:

- Analisar e comparar a composição das comunidades de lepidópteros frugívoros;
- Quantificar e determinar a riqueza de espécies frugívoras;
- Monitorar as espécies ameaçadas de extinção e, se houver, seguir os programas específicos de conservação;
- Monitorar a espécie *Agrias claudina* com fins de coleta de dados sobre a espécie, pois esta sofre ameaça de extinção no estado do Pará (em atendimento ao item 9.12.1 do Parecer Técnico nº. 111/2010 – COHID/CGENE/DILIC/IBAMA);
- Definir critérios para a conservação ambiental do entorno do reservatório; e

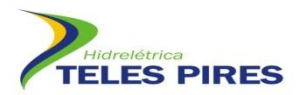

 Monitorar a reestruturação da comunidade de bioindicadores após o enchimento do reservatório.

#### <span id="page-5-0"></span>**4. ÁREA DE ESTUDO**

 $\overline{a}$ 

A área de construção da Usina Hidrelétrica Teles Pires está localizada no baixo curso do Rio Teles Pires, afluente do rio Tapajós, na fronteira dos municípios de Jacareacanga (PA) e Paranaíta (MT). Neste trecho, o rio Teles Pires rompe a serra dos Apiacás, formando uma rede de drenagem inserida quase que totalmente no Domínio das Depressões, mas com uma parte inserida no Domínio dos Planaltos Intermediários.

- Floresta Ombrófila Densa Submontana também chamada de Floresta de Terra Firme.
- Floresta Ombrófila Densa Aluvial Floresta que é inundada pelas águas do rio Teles Pires durante a estação chuvosa.
- Floresta Ombrófila Aberta Submontana como a Floresta Ombrófila Densa é também chamada de Floresta de Terra Firme.
- Floresta Estacional Submontana ocorre em regiões, onde a frequência de precipitações é menor e períodos de estiagem marcante, ocasionando na perda parcial das folhas em algumas espécies arbóreas.

As amostragens estão sendo realizadas em módulos distintos localizados na área de influência da UHE Teles Pires. Estão sendo utilizados seis Módulos (M), como propostos no EIA, caracterizados por uma trilha principal de 5 km, incluindo 5 (cinco) parcelas transversais de 250 m, espaçadas a cada 1 km. Cada um dos Módulos tem extensão variada, devido à localização de algumas parcelas que ficarão submersas com a elevação do nível da água (**Quadro 1**, **Figura 1**).

<span id="page-5-1"></span>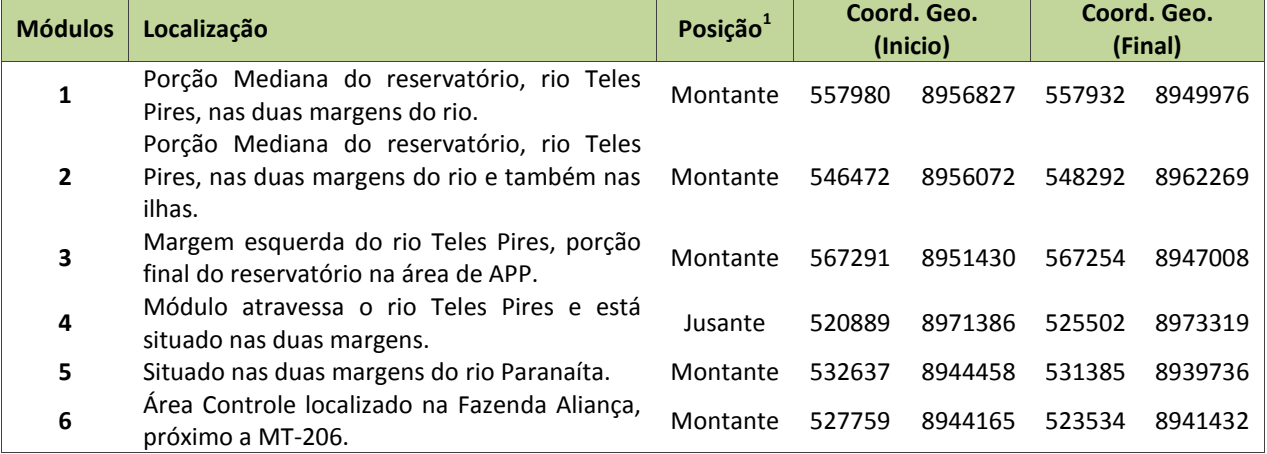

#### **Quadro 1***.* Descrição dos Módulos RAPELD.

<sup>1</sup> *Pos***ição = Posição em relação à barragem;** *Coord. Geo***. = Coordenadas geográficas (referência – 21L).**

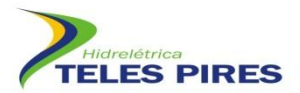

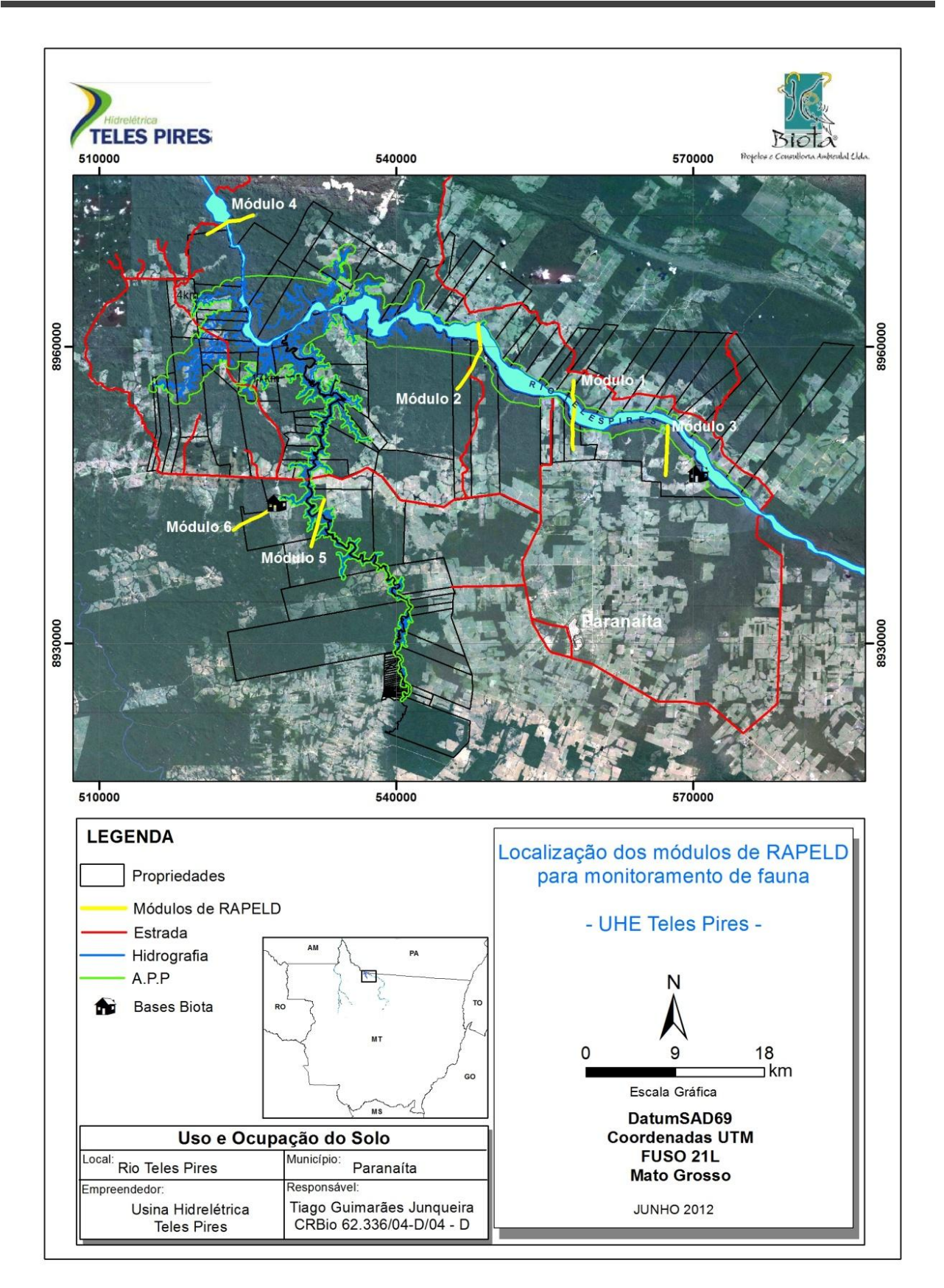

<span id="page-6-0"></span>**Figura 1.** Mapa com os módulos RAPELD e as estradas de acesso.

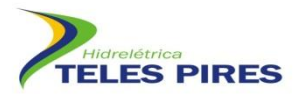

#### <span id="page-7-0"></span>**5. METODOLOGIA**

Em cada parcela de monitoramento foram instalados 05 (cinco) blocos de 04 (quatro) armadilhas, com distância de 50m entre eles. Dessa forma, em cada parcela foram montadas 20 armadilhas cilíndricas de tecido voal com funil interno, a uma altura de 1,50 m do chão e distante cerca de 10 metros, as quais permanecem ativas por 05 (cinco) dias consecutivos. No total foram montadas 100 armadilhas por módulo RAPELD. Estas armadilhas são instaladas pela manhã e retiradas ao final do dia.

As armadilhas foram iscadas com uma mistura de banana amassada com caldo de cana, fermentada por pelo menos 48 horas. Portanto, considerando a soma das parcelas dos Módulos, foram utilizadas 680 armadilhas (M1 – 140; M2 – 140; M3 – 100; M4 – 100; M5 – 100; e M6 – 100). Portanto, ao considerar o número de dias que as mesmas permaneceram abertas (cinco dias), o esforço total empregado na campanha foi de 3.400 armadilhas/campanha.

As borboletas capturadas serão classificadas segundo Lamas (2004) e todos os espécimes capturados biometrados e marcados com coloração atóxica específica. Foi utilizada para marcação uma mistura de tinta "nankin" comercial atóxica, contendo 50% de tinta branca e 50% vermelha, resultando na cor rosa. A marcação foi feita na face ventral da asa anterior (parte apical). Para tanto, serão utilizados pincéis e presilhas de plástico montadas para prender apenas as asas fechadas em posição de repouso de maneira que permita a manipulação sem danos ao restante do corpo, pois conforme o observado por MORTON (1984), os indivíduos pouco manipulados tem uma freqüência de recaptura superior.

Para a espécie *Agrias claudina*, que é considerada ameaçada de extinção e classificada na categoria "em perigo" no Estado do Pará, a metodologia de marcação é diferenciada, caso ocorra o registro da espécie. Além disso, informações adicionais sobre a espécie serão incluídas no relatório de atividades, a fim de permitir as análises de frequência, abundância e densidade da espécie.

Espécimes não identificados no campo foram coletados para identificação em laboratório e posteriormente serão encaminhados à Universidade Estadual do Mato Grosso – UNEMAT.

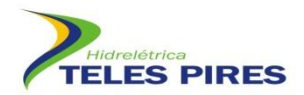

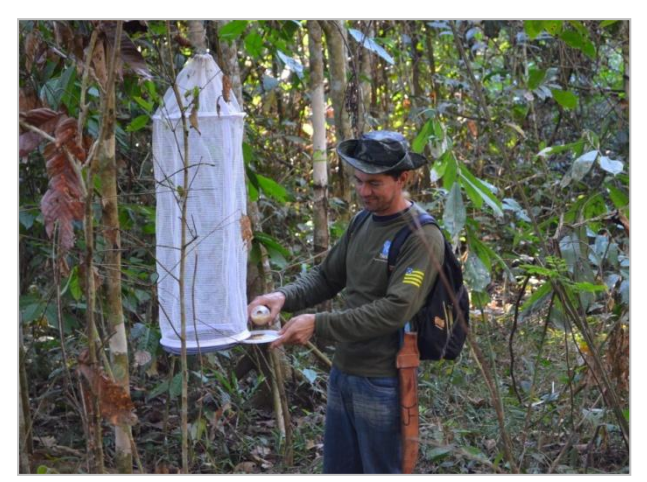

<span id="page-8-1"></span>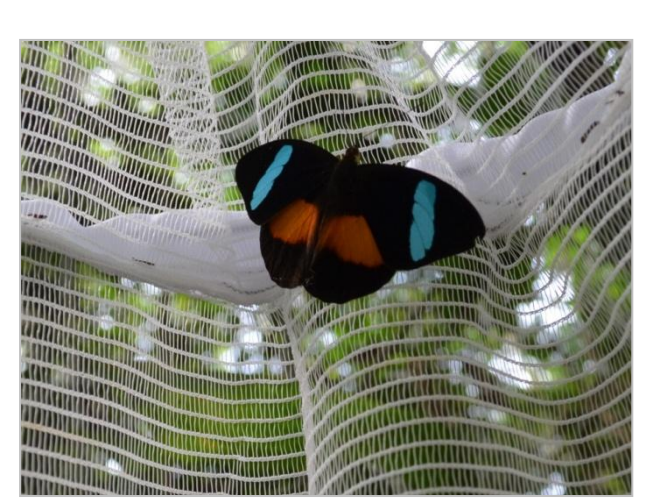

<span id="page-8-2"></span>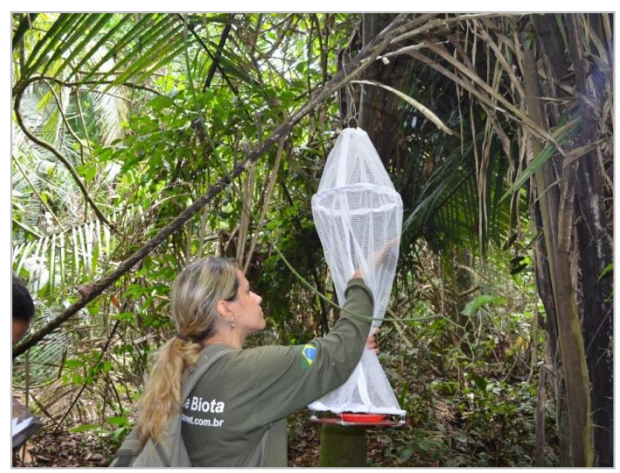

**Foto 1.** Montagem de armadilha. **Foto 2.** Captura de indivíduo coletado em armadilha.

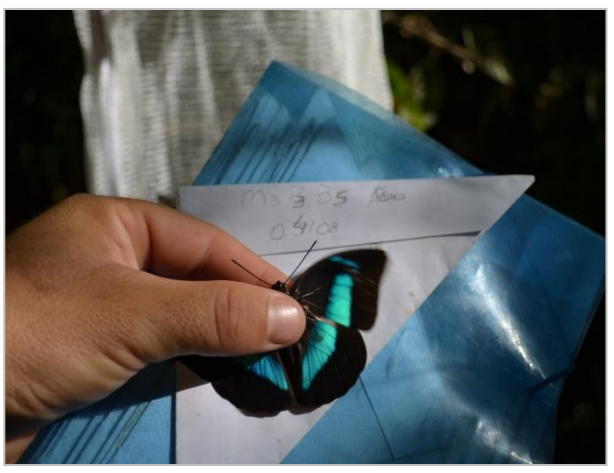

**Foto 3.** Espécime capturado em armadilha. **Foto 4.** Biometria de exemplar capturado em rede.

#### <span id="page-8-4"></span><span id="page-8-3"></span><span id="page-8-0"></span>**5.1. Análise dos dados**

Após o término da cada campanha de monitoramento, os dados obtidos, serão comparadas entre os módulos e entre informações constantes do EIA-RIMA, para uma avaliação mais ampla dos dados obtidos.

#### *Curva de acumulação de espécies e Estimativa de Riqueza*

A curva de acumulação de espécies é uma expressão da diversidade de espécies numa comunidade. Comparando-se comunidades de maior e menor diversidade, as curvas das primeiras terão uma inclinação mais acentuada e uma assíntota mais elevada. Uma variação da curva proposta como representação da diversidade é a curva do número de espécie por número de indivíduos amostrados (COLWELL e CODDINGTON, 1994; GOTELLI e COLWELL, 2001). Dessa forma, serão calculadas curvas de acumulação de espécies para cada módulo amostrado nas campanhas, bem como uma curva considerando todos os módulos a fim de verificar a suficiência amostral em cada uma das campanhas.

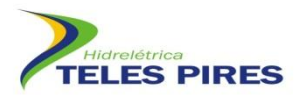

Para estimar a riqueza serão utilizados métodos baseados em incidência - **Chao2** (CHAO, 1984, 1987) e **Jackknife** de primeira ordem (BURNHAM & OVERTON, 1978, 1979; SMITH & VAN BELLE, 1984; HELTSHE & FORRESTER, 1983) e abundância **Chao1** (CHAO, 1984).

#### *Rarefação*

De acordo com KREBS (1989) este método padroniza amostras de tamanhos diferentes para que se tornem comparáveis. MELO *et al.* (2003), BEGON *et al*. (2006) salientam que a comparação de taxocenoses com números diferentes de indivíduos capturados pode levar a conclusões errôneas, uma vez que o número de espécies está relacionado ao número de indivíduos capturados. Pela rarefação será avaliado o número de espécies estimado pela rarefação considerando o número de indivíduos coletados, bem como o número de espécies por amostra (considerando cada amostra como dia de coleta). Para a análise dos dados será utilizado o programa EstimatesS 8.0 (COLWELL, 2005).

#### *Índice de Diversidade de Shannon-Weiner*

O índice de diversidade será calculado, para cada módulo, pelo método de Shannon-Wiener e de equitabilidade pela relação H/Hmax, ambos descritos em KREBS (1989) e dado por:

$$
H = -\sum (p_i). \log (p_i) e E = H/H_{max}
$$

Será também utilizado o índice de diversidade de Fisher (a de Fisher, S/N) que se baseia na relação entre número de registros e número de espécies

$$
S/N = [(1-x) / x] [-\log_e (1-x)]
$$

onde S e N é o n<sup>o</sup> total de espécies e indivíduos, respectivamente na amostra; x = parâmetro da série logarítmica; ax, ax<sup>2</sup>/2; ax<sup>3</sup>/3; ax<sup>4</sup>/4, axn/n, onde ax = n<sup>o</sup> de espécies representada por um indivíduo; ax $^{2}/2$  = n $^{\circ}$  de espécies representada por dois indivíduos, e assim sucessivamente.

Os índices de diversidade serão calculados também considerando todos os módulos amostrais em conjunto, mostrando a diversidade γ existente na área como um todo.

Para estes cálculos será utilizado o programa Biodiversity Pro.

#### *Índice de Similaridade*

Diferenças na composição da fauna de quirópteros serão analisadas por meio de análise de agrupamento (cluster analysis) utilizando o índice de similaridade de Jaccard descrito por

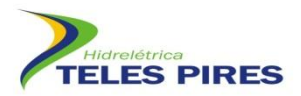

MAGURRAN (1988). Para esta análise serão considerados apenas os dados de composição (presença e ausência) de espécies em cada módulo.

Análises da situação das populações de espécies sensíveis serão realizadas observando a variação na abundância dessas espécies entre as campanhas de monitoramento e os resultados de recaptura de indivíduos marcados relacionando os resultados encontrados com a situação ambiental da área.

#### <span id="page-10-0"></span>**6. RESULTADOS**

A 1ª campanha de monitoramento da Entomofauna Bioindicadora foi finalizada. No entanto, a identificação dos espécimes coletados exige análise detalhada em laboratório para comparação de estruturas e chaves de identificação.

Abaixo são apresentados o registro fotográfico dos espécimes registrados. As análises de dados serão realizadas quando finalizada a identificação das espécies.

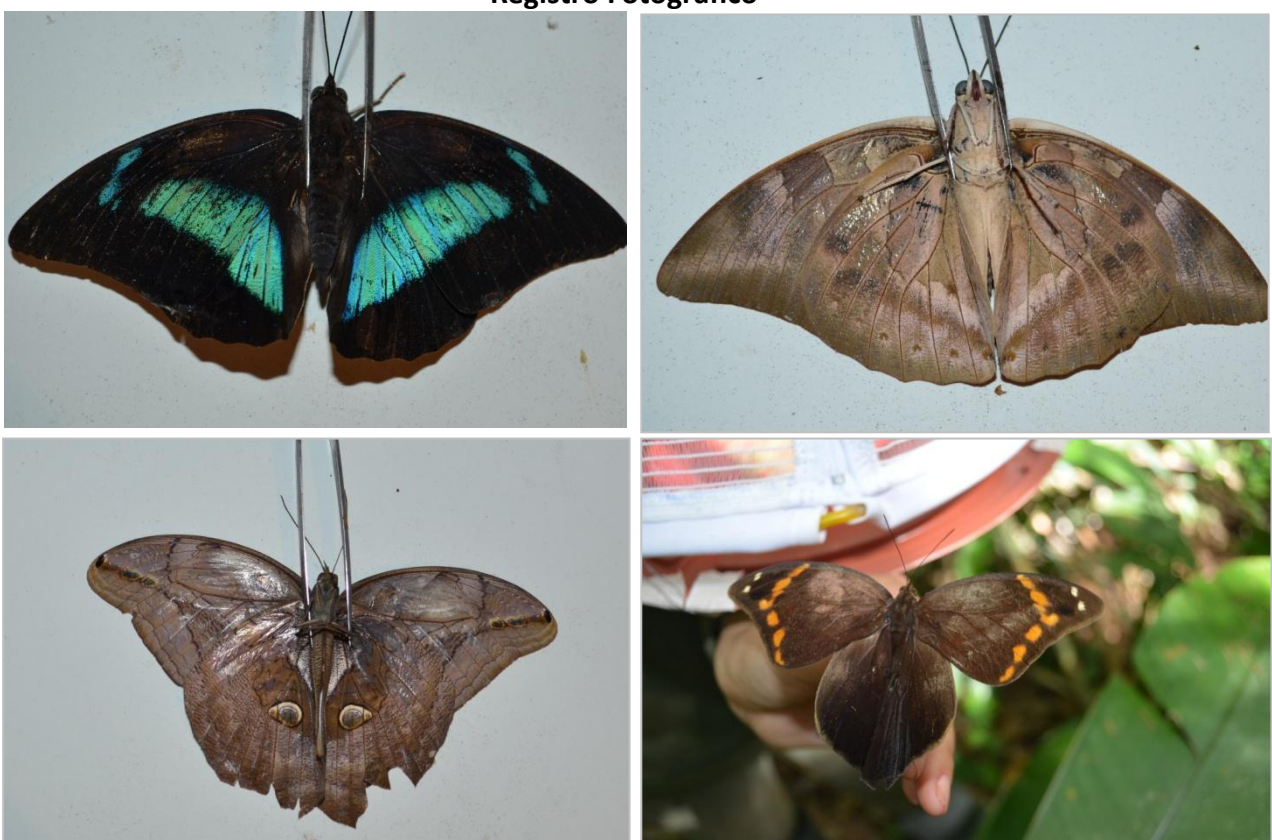

**Registro Fotográfico**

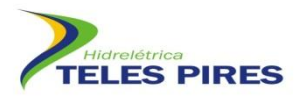

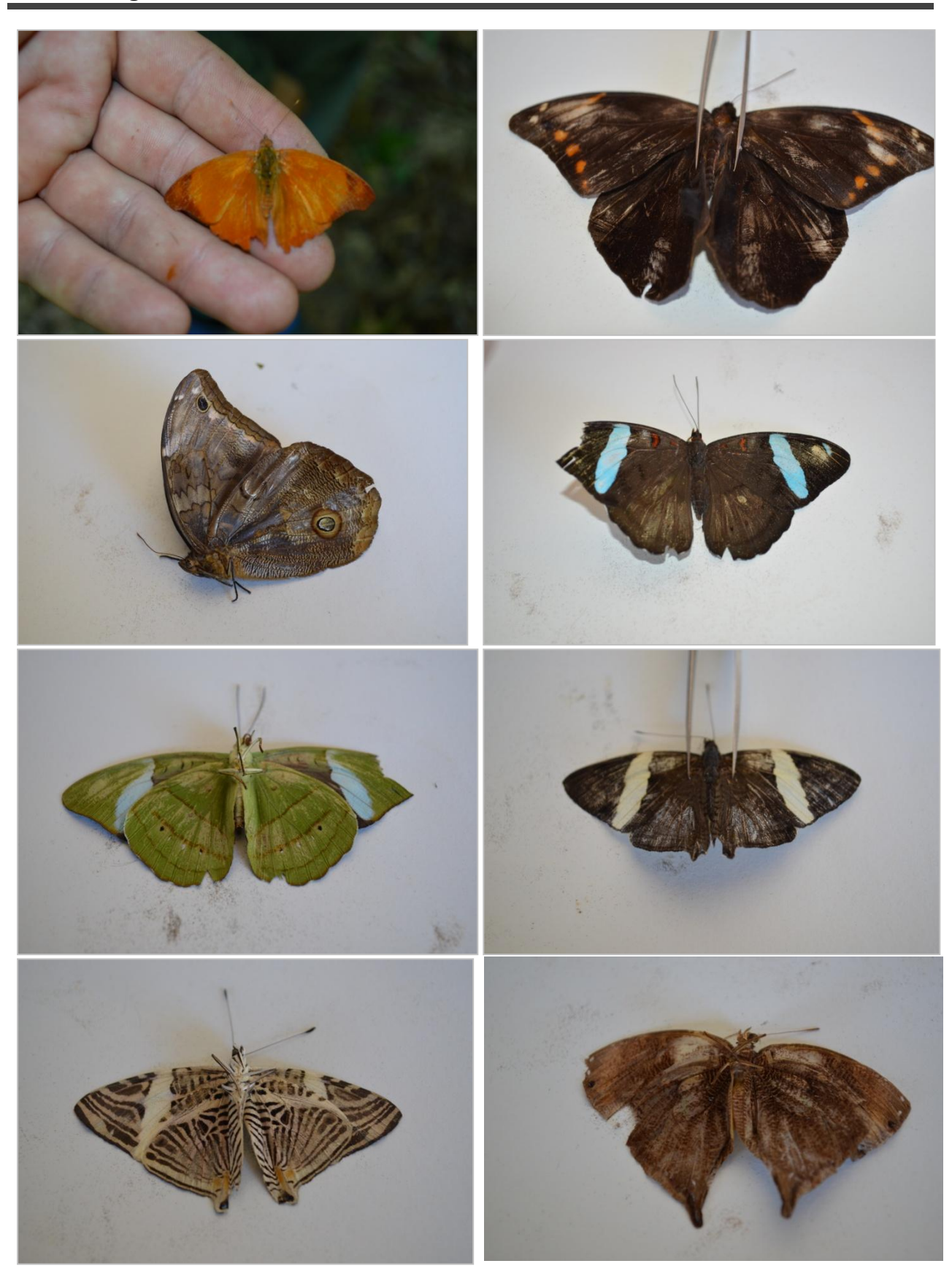

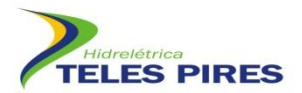

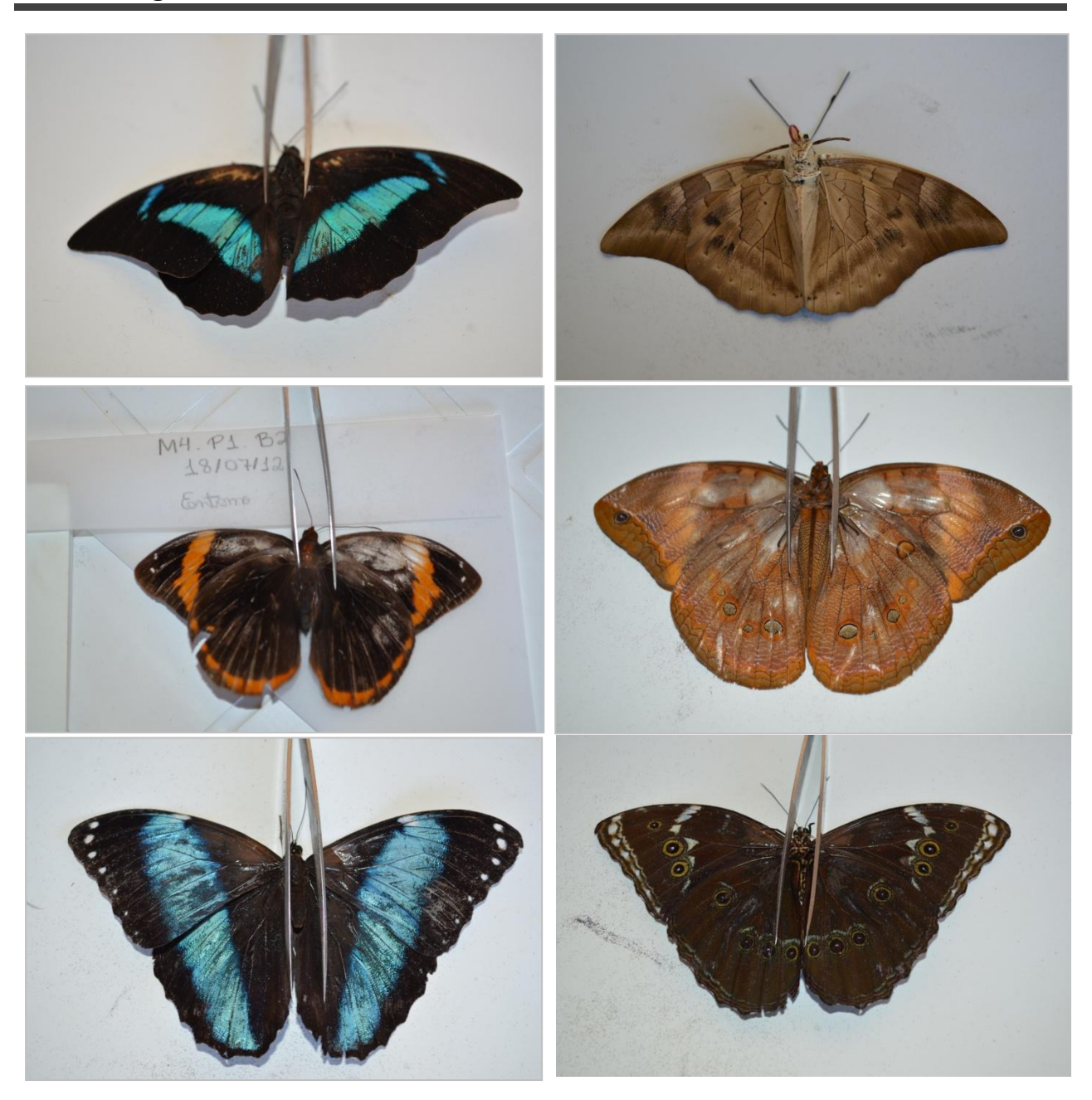

### <span id="page-12-0"></span>**7. CONSIDERAÇÕES FINAIS**

As atividades nos módulos foram encerradas, acontecendo conforme o previsto. A próxima etapa a ser executada é a identificação específica dos espécimes coletados para proceder às análises de dados, os quais serão apresentados na forma de Relatório Técnico.

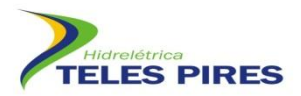

#### <span id="page-13-0"></span>**8. REFERÊNCIAS BIBLIOGRÁFICAS**

- BARLOW, J., GARDNER, T.A., ARAUJO, I.S. et al. Quantifying the biodiversity value of tropical primary, secondary, and plantation forests. PNAS, 104: 18555-18560, 2007.
- BARLOW, J., ARAUJO, I.S., OVERAL, W.L., et al. Diversity and composition of fruit-feeding butterflies in tropical Eucalyptus plantations. Biodiversity and Conservation, 17, 1089–1104, 2008.

BROWN JR., K. S.; FREITAS, A. V. L. Diversidade de Lepidoptera em Santa Teresa, Espírito Santo. Boletim do Museu de Biologia Mello Leitão, n. 11-12, p. 934-956, 2000.

LAMAS, G. (Ed). Checklist: part 4A. Hesperioidea – Papilionoidea. In: HEPPNER, J. B. Atlas of Neotropical Lepidoptera 5A. Gainesville, Scientific Publishers, Association for Tropical Lepidoptera, 2004. 439 p.

LANDRES, P.B., VERNER, J., THOMAS, J.W. Ecological uses of vertebrate indicator species: a critique. Conservation Biology, 2: 316-328, 1988.

MAGURRAN, A. E. Measuring biological diversity. Oxford, Blackwell Science, 2004. 256 p.

MCGEOCH, M.A. The selection, testing and application of terrestrial insects as bioindicators. Biological Reviews of the Cambridge Philosophical Society 73: 181-201, 1998.

UEHARA-PRADO, M., FREITAS, A.V.L., FRANCINI, R.B. & BROWN JR., K.S. Guia das borboletas frugívoras da Reserva Estadual do Morro Grande e região de Caucaia do Alto, Cotia (São Paulo). Biota Neotropica, v.4, p. 1–25, 2004. (http://www.biotaneotropica.org.br/ v4n1/en/download?inventory+BN00504012004+item).

UEHARA-PRADO, M., FERNANDES, J.O., BELLO, A.M. et. al. Selecting terrestrial arthropods as indicators of small-scale disturbance: A first approach in the Brazilian Atlantic Forest. Biol Cons, 142: 1220-1228, 2009.

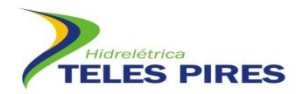

**Pablo Vinicius Clemente Mathias Diretor Técnico** Biota – Projetos e Consultoria Ambiental Ltda. CNPJ: 05.761.748.0001-20

**\_\_\_\_\_\_\_\_\_\_\_\_\_\_\_\_\_\_\_\_\_\_\_\_\_\_\_\_\_\_\_\_\_\_\_\_\_\_\_\_\_\_\_\_\_\_\_\_\_\_\_\_\_\_\_\_\_\_\_\_\_\_\_\_\_**

**Cláudio Veloso Mendonça Diretor Administrativo** Biota – Projetos e Consultoria Ambiental Ltda. CNPJ: 05.761.748/0001-20

**\_\_\_\_\_\_\_\_\_\_\_\_\_\_\_\_\_\_\_\_\_\_\_\_\_\_\_\_\_\_\_\_\_\_\_\_\_\_\_\_\_\_\_\_\_\_\_\_\_\_\_\_\_\_\_\_\_\_\_\_\_\_\_\_\_**

**Goiânia, 22 de agosto de 2012.**

**Biota – Projetos e Consultoria Ambiental Ltda. Rua 86-C nº 64 – Setor Sul - CEP: 74083-360. Goiânia - GO – Brasil Fone: (62) 3945-2461 / 8405-4449 / 8405-4451 [www.biotanet.com.br](http://www.biotanet.com.br/) biota@biotanet.com.br**